## Form 2106

# **Employee Business Expenses Property 2016**

OMB No. 1545-0074

**Attach to Form 1040 or Form 1040NR.**

Department of the Treasury **in Exercicia in Service 1990** Attachment<br>Internal Revenue Service (99) **> Information about Form 2106 and its separate instructions is available at www.irs.gov/form2106. Sequence No.** 

Your name **Occupation in which you incurred expenses** of the Contract of the Occupation in which you incurred expenses

**129**

**Social security number**

#### **Part I Employee Business Expenses and Reimbursements**

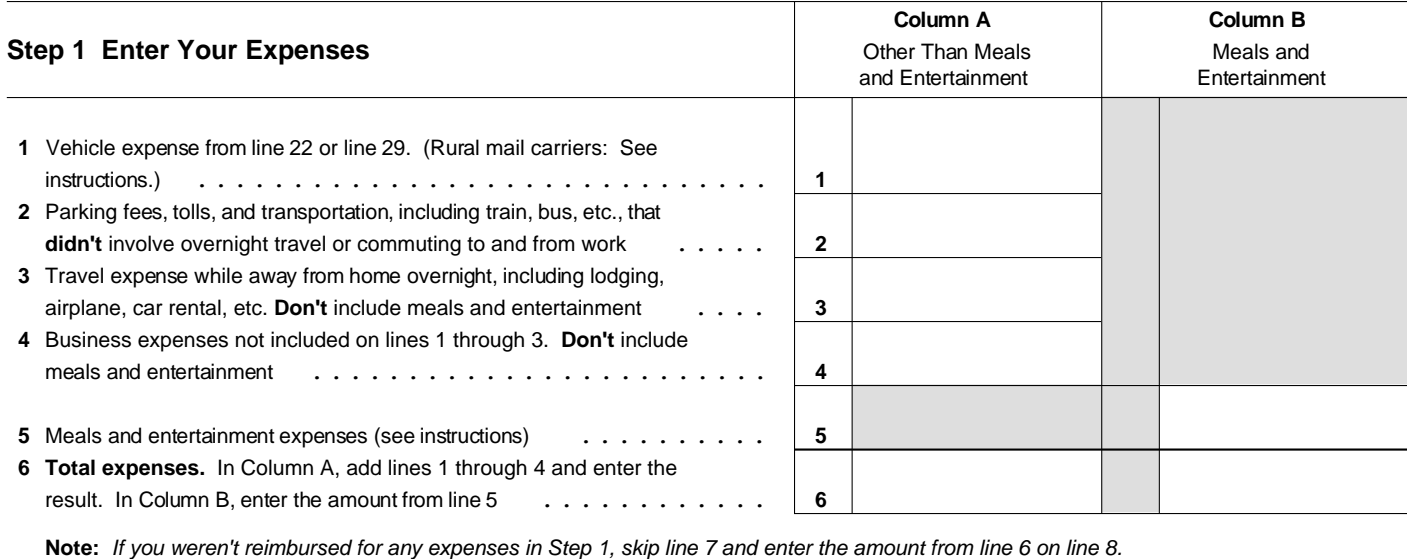

### **Step 2 Enter Reimbursements Received From Your Employer for Expenses Listed in Step 1**

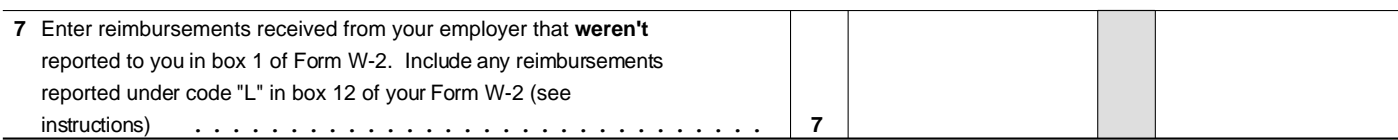

#### **Step 3 Figure Expenses To Deduct on Schedule A (Form 1040 or Form 1040NR)**

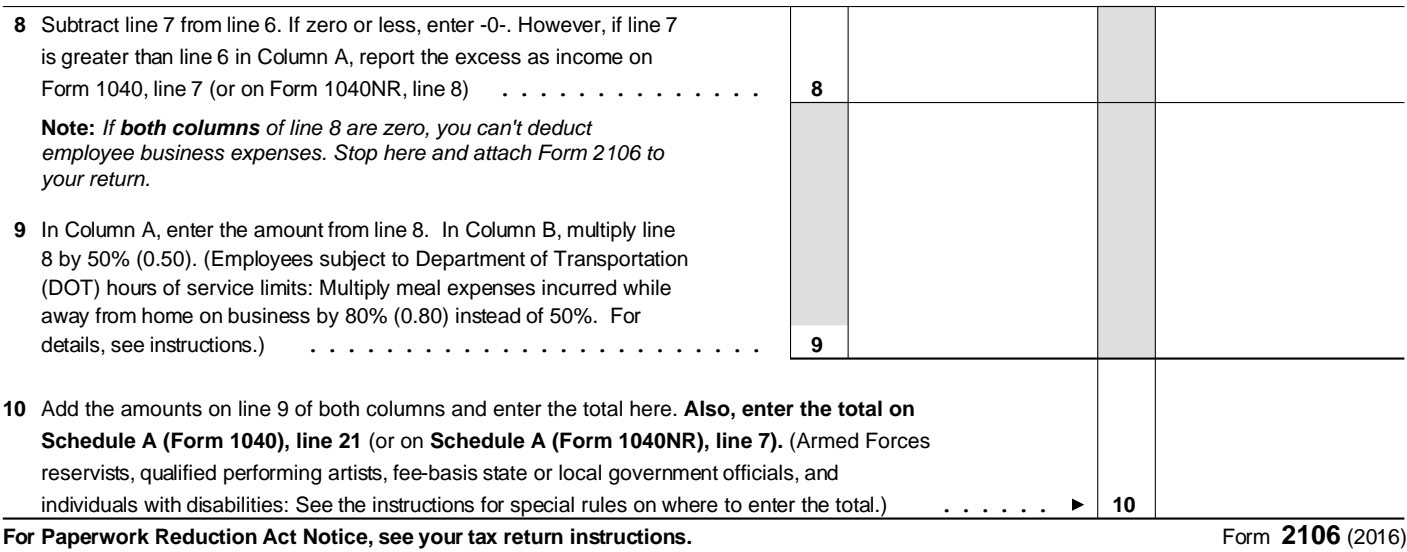

EEA